## <<Visual Basic.NET

<<Visual Basic.NET

- 13 ISBN 9787115097156
- 10 ISBN 7115097151

出版时间:2001-11-1

页数:582

 $\mathcal{L}$ 

PDF

更多资源请访问:http://www.tushu007.com

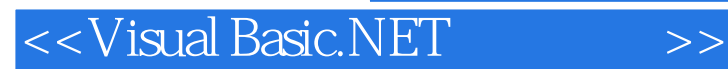

ASP+

本书从Visual Basic.NET的编程基础开始,以示例的形式由浅入深地介绍了在Visual Basic.NET中开发应 用程序的技术,包括API函数绘图、控件技术、注册表程序设计、数据库处理、VBS程序设计、SQL查

Visual Basic.NET

 $\rightarrow$ 

## <<Visual Basic.NET

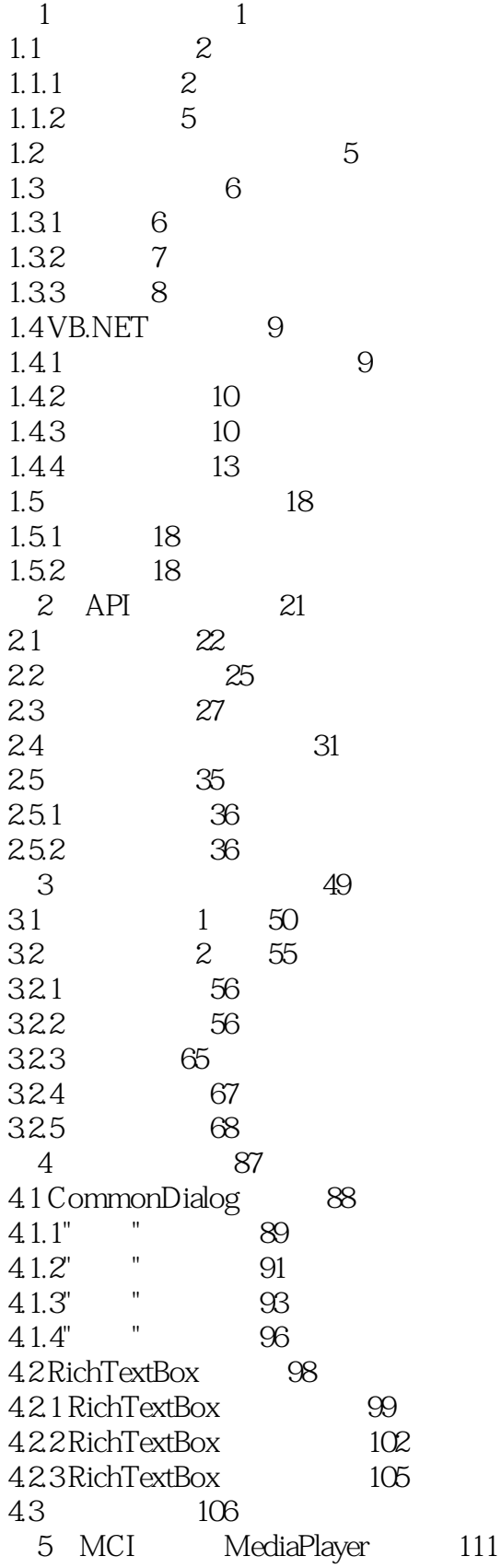

# <<Visual Basic.NET

 $>>$ 

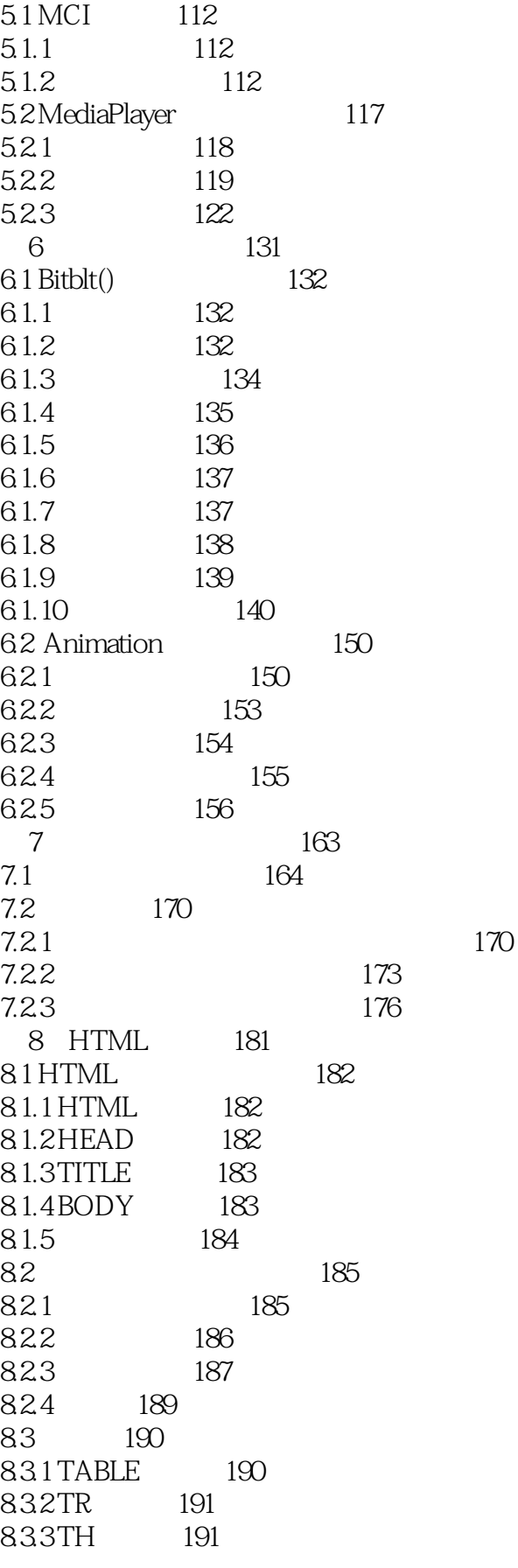

 $\rightarrow$ 

<<Visual Basic.NET

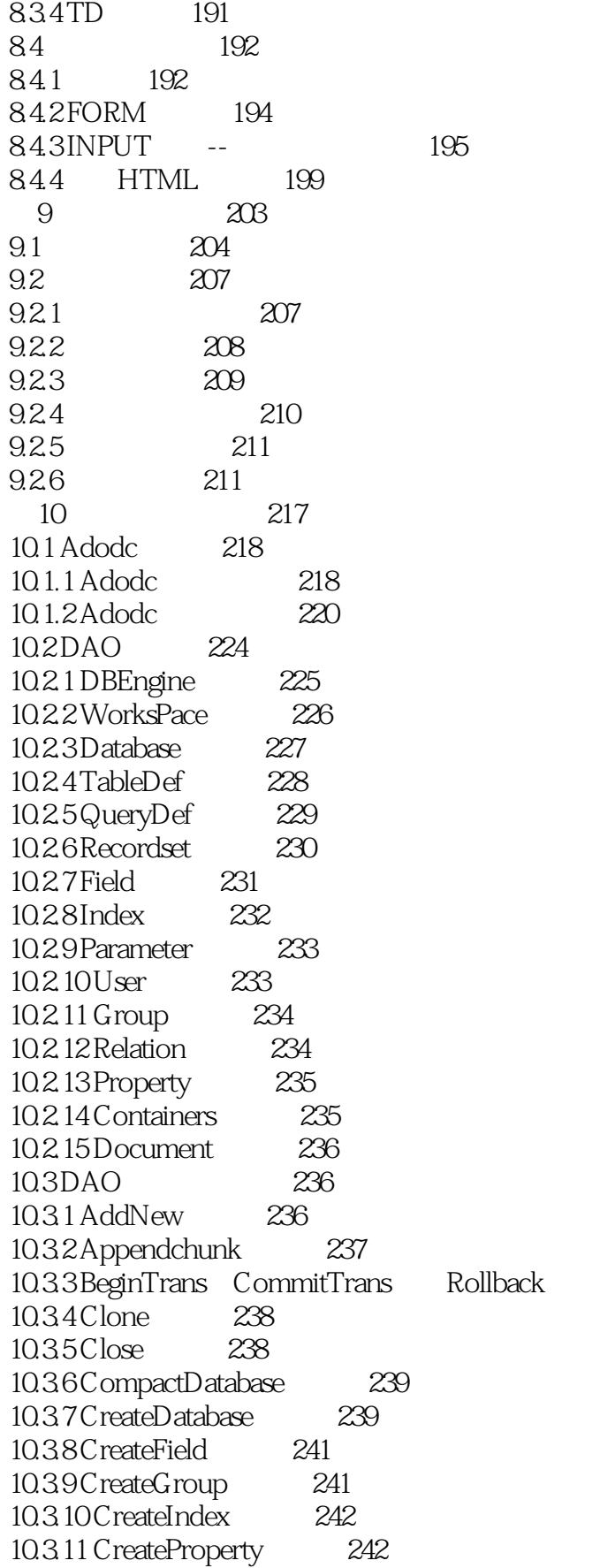

237

 $\rightarrow$ 

<<Visual Basic.NET

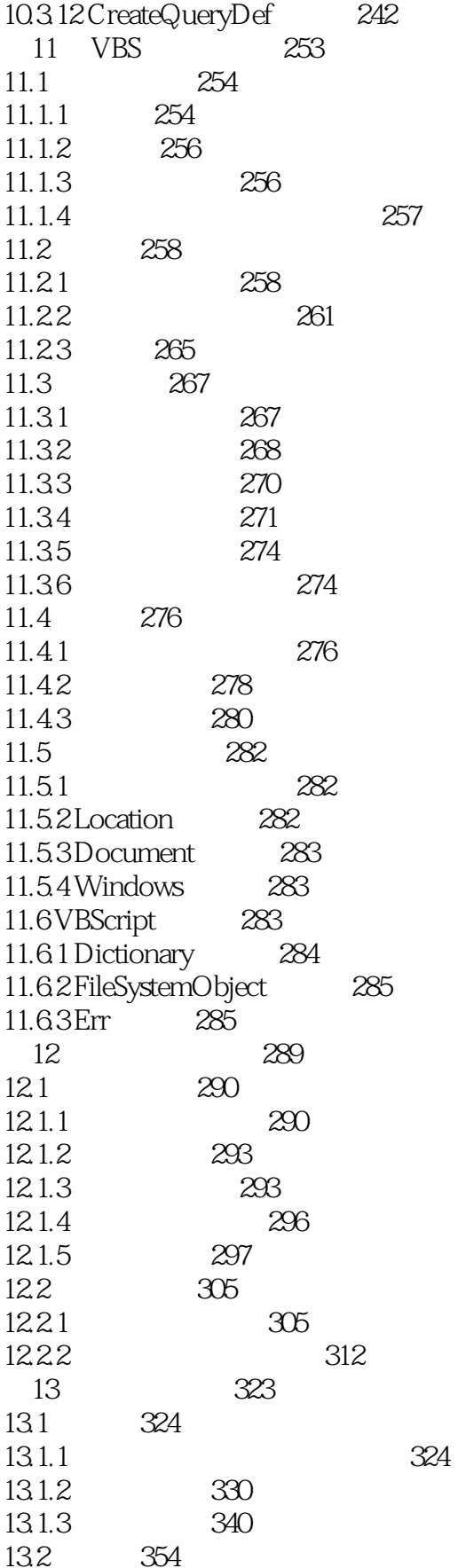

 $>$ 

### <<Visual Basic.NET

133 361 13.4 FileSystemObject 365 1341 FSO 365 1342TextStream 369 1343Drive 370 372 1344Folder 1345File 374 14 SQL 377 378 14.1 14.1.1 SELECT 378 14.1.2WHERE 380 14.1.3GROUPBY 382 14.1.4 ORDER BY 383 14.1.5HAVING 384 14.1.6 385 142 388 14.2.1 SELECT... INTO 388 14.22INSERT...INTO 390 1423UPDATE 392 14.24DELETE 393 143 394 1431 UNION 394 1432LEFT JOIN RIGHT JOIN 395 1434INNER JOIN 396 144 397 1441 CREATE TABLE 398 1442CREATE INDEX 398 1443ALTER TABLE 399 1444DROP  $400$ 15  $401$  $15.1$ 402 15.2  $408$ 408 15.21 15.22 409 15.23 410 15.3 412 15.31 413 15.32 416 15.4 435 437 15.5 Dictionary 15.6 441 441  $1561$ 442 1562 15.7 442 ASP 453 16 Session 16.1 Application 454 454 16.1.1

 $>$ 

### <<Visual Basic.NET

16.1.2 Application 455  $161.3S$ ession 456 16.1.4 Global.asax 456 16.2 Server 461 16.2.1 Server 461 1622Server 463 163Request 463 1631 464 1632 497 501 1633 Server Variables 164 Response 512 164.1 Write 513 1642 517 1643 518 523 1644 1645 523 165Cookie 526  $1651$ Cookie 526 1652Cookie 527 1653 Cookie 528 17 VB<sub>6</sub> 547 17.1 548 17.1.1 Variant 548 17.1.2 Integer Long 548 17.1.3 Currency 549 17.1.4Date 550 17.1.5 550 17.1.6Type 551 17.1.7 552 17.1.8True 552 17.1.9Empty 553 17.1.10 Null Null 553 17.1.11 Def 553 17.1.12 554 17.1.13 555 17.1.14 556 17.1.15 557 17.1.16ReDim 557 17.1.17 558 17.1.18And Or Xor Not 558 17.1.19 558  $17.1.20$ 559 559 17.1.21 17.1.22 ByVal/ByRef 560 17.1.23 IsMissing 560 17.1.24 ParamArray 561 17.1.25 AsAny 561

 $\ldots$ , tushu007.com

 $>$ 

#### <<Visual Basic.NET

17.1.26 Implements 563 563  $17.1.27$ 17.1.28 564 564 17.1.29 17.1.30 While 565 17.1.31 On., GoTo On., GoSub 565 17.1.32 GoSub...Return 566 17.1.33LSet 566 17.1.34 VarPtr StrPtr ObjPtr 567 17.1.35  $I/O$  568 17.1.36 Debug Print 568 17.1.37 568 17.2 Windows 569 17.21 Visual Basic 569 17.2.2 PrintForm 569 17.23Circle Cls PSet Line Point 570 17.24Name 570 17.25 Caption 571 17.26Tag 571 17.27 ScaleMode 571 17.28 572 17.29 Screen. MousePointer 572 17.2.10Timer.Interval 573 17.2.11 573 17.2.12 Menu 574 17.2130LE 574 17.2.14 Image 574 17.2.15 Line Shape 575 17.2.16 Windowless 575 17.2.17 Clipboard 576 17.218 576 17.3 Web 577 17.3.1 WebClass 577 17.32 ActiveX **DHTML** 577 17.4 578 17.41ADO RDO DAO 578 17.42ADO RDO DAO 578 17.5IDE 579  $17.51"$ 579 17.52IDE 579 **VB.NET** 581 18 18.1 VB.NET 582 582 182VB 183 583 184 583 185 583 186 584

<<Visual Basic.NET

18.7 IDE 584<br>18.8Web 585 18.8 Web

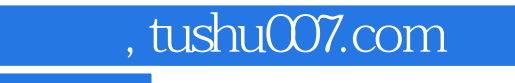

## <<Visual Basic.NET

本站所提供下载的PDF图书仅提供预览和简介,请支持正版图书。

更多资源请访问:http://www.tushu007.com